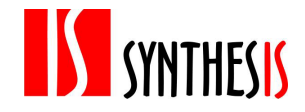

# **Технические требования к файлам, предоставляемых для офсетной печати**

### 1. ОСНОВНАЯ ИНФОРМАЦИЯ

- 1.1. При приеме макетов осуществляется **автоматическая проверка файлов** на соответствие техническим требованиям, которая выявляет не все из перечисленных ниже ошибок. В связи с этим Исполнитель не гарантирует их стопроцентное отслеживание.
- 1.2. Макеты, не соответствующие данным требованиям, могут быть доработаны Исполнителем при согласования с Заказчиком за дополнительную оплату.
- 1.3. При возникновении брака, ввиду несоблюдения технических требований, вся ответственность ложится на сторону, предоставившую макет, не соответствующий таким требованиям. Гарантированный срок хранения исходных файлов — один месяц.

### 2. СПОСОБЫ ПРЕДОСТАВЛЕНИЯ ФАЙЛОВ

- 2.1. Загрузка через сайт **https://synthesis.ru**, посредством создания **онлайн** заказа;
- 2.2. По электронной почту письмом с файлами или ссылкой для скачивания.

# 3. ФОРМАТЫ ФАЙЛОВ

- 3.1. Макеты для одного изделия должны предоставляться в одном экземпляре. При предоставлении одного макета в нескольких форматах, в печать может пойти любой файл из предоставленных файлов, на усмотрение Исполнителя.
- 3.2. Исполнитель не принимает самораспаковывающиеся архивы (расширение «\*.ехе»).
- 3.3. Принимаемые форматы:
	- 3.3.1. **PDF**, стандарт PDF/Х-1а:2001, сохраненные из программы пакета Adobe® или CorelDRAW®; *Если макет сделан в другой программе, Заказчик не должен использовать встроенные средства для создания PDF, т.к. в этом случае Исполнитель не несёт ответственности за возможный брак (пропавшие объекты и т.п.). При использовании иных программ или онлайн ресурсов, Заказчику необходимо создавать PDF с помощью Adobe PDF принтера;*
	- 3.3.2. **TIFF** или **PSD** (программа Adobe Photoshop®) без слоёв (не рекомендуется для изображений, содержащих элементы малого размера, в т. ч. мелкий текст);
	- 3.3.3. Исполнитель не рекомендует понижать версию программы при сохранении макета. За ошибки, вызванные понижением версии, Исполнитель ответственности не несет.

# 4. ОБЩИЕ ПРАВИЛА ВЁРСТКИ

- 4.1. Макет необходимо располагать по центру листа. Размер листа должен быть равен готовому формату после (например, визитку 90х50 необходимо располагать на листе формата 90х50). Оборот необходимо располагать на следующем листе или в другом файле.
- 4.2. Комментарии к макету, содержащиеся в файле вёрстки, игнорируются. Данные комментарии необходимо отображать в поле «комментарий к макетам» при оформлении через сайт компании либо направлять менеджеру отдела продаж на электронную почту.
- 4.3. Выборочный лак, конгрев, вырубка, тиснение и т. п. должны быть в векторном виде, окрашены в 100% чёрный цвет и находиться в отдельном файле, располагаться на листе точно над той областью, на которую наносятся в макете.
- 4.4. Если какой-либо элемент верстки вплотную подходит к краю обрезного формата, он должен выступать за него на 2 мм (вылеты). Для многостраничных изданий рекомендуемые вылеты — 3 мм.
- 4.5. Необходимо располагать значимую информацию не ближе 2 мм от линии реза (отступы), корешка, фальцовки, биговки, сверления, скругления.

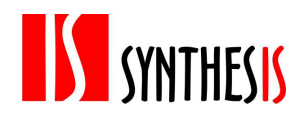

- 4.6. Исполнитель определяет лицевую и оборотную стороны макета, исходя из расположения и порядка полос в файле Заказчика: лицевую и оборотную сторону необходимо размешать в одной ориентации; первый файл определяется, как лицо изделия, второй, как оборот.
- 4.7. Для корректной послепечатной обработки буклетов с двумя фальцами, третья (внутренняя) полоса должна быть меньше на 2-3 мм (например, полосы в евробуклете: лицевая сторона 97х100х100, оборотная 100х100х97, неправильно: 99х99х99).
- 4.8. Для файлов изготовленных в программе **CorelDRAW**® недопустимо оставлять в макете объекты типа "symbol', нужно разбивать их на объекты, В противном случае Исполнитель не гарантирует корректного воспроизведения макета на печати. С контейнера «Power Clip» нельзя снимать блокировку содержимого (Lock Contents to Power Clip): при перемещении «Power Clip», содержимое должно перемешаться вместе с ним.
- 4.9. В **PDF**-файлах для создания надписей, изображений и прочих объектов запрещено использовать встроенные инструменты программы Adobe Acrobat®, такие как «comment tool», «typewriter tool», «multimedia tools». Объекты, созданные таким образом, не будут напечатаны.

## 5. КРАСОЧНОСТЬ и ОВЕРПРИНТЫ

- 5.1. Все объекты изображения в файле должны быть созданы (либо конвертированы) с использованием цветовой модели CMYK. Файлы в цветовой модели RGB или других в работу не принимаются.
- 5.2. При верстке рекомендуем использовать печатный **профиль ISO coated\_v2\_300\_eci.icc**, при использовании иных профилей возможно искажение цвета готового изделия относительно электронного макета.
- 5.3. Если необходима печать дополнительными красками, в том числе металлизированными, такими как серебро и бронза, они указываются в макете по шкале PANTONE® solid. Их использование оговаривается с менеджером отдела продаж.
- 5.4. Сумма наложения красок в макете не должна превышать 300%. В противном случае возможно искажение цвета готового изделия относительно электронного макета.
- 5.5. Процент содержания каждой краски должен быть не менее 5%, воспроизведение цвета в диапазоне 1-4% не гарантируется на печати.
- 5.6. Для хорошего визуального отличия между объектами разница в цветовом тоне у них должна быть не менее 15%.
- 5.7. Крупные по площади чёрные объекты необходимо окрашивать в «глубокий чёрный» цвет, соответствующий раскладке - C: 70 M: 50 Y: 50 K: 100. Текст допустимо окрашивать **только** в «обычный черный цвет – C:0 M:0 Y:0 K: 100.
- 5.8. Опция «overprint» (наложение одного цвета поверх другого) автоматически снимается; если эта опция необходима, следует информировать об этом менеджера отдела продаж.
- 5.9. При задании цвета объектов в файле верстки, необходимо использовать одно цветовое пространство. Например, градиент из C:100 M:0 Y:0 K:0 в grayscale:100 (голубой в чёрный) может стать чёрно-белым.
- 5.10. Запрещено обозначать в PDF-файлах спотовыми цветами («spot color») лак, тиснение, штампы и прочую после-печатную обработку. При приёме макета автоматическая программа некорректно обрабатывает файлы. Рекомендуем лак, штампы и др. высылать отдельными PDF-файлами.
- 5.11. При верстке в программе CorelDRAW® рекомендуется включение опции «Proof Colors», это позволит видеть на экране цвета близкие к печатным.

## 6. РАСТРОВЫЕ ФОРМАТЫ И СВЯЗАННЫЕ С МАКЕТОМ ФАЙЛЫ (линки)

- 6.1. Разрешение растровых изображений должно лежать в диапазоне 260-350 ppi. Исполнитель оставляет за собой право уменьшить избыточное разрешение до 350 ppi.
- 6.2. Запрещено использовать OLE-объекты (таблицы Excel, текст из Word, картинки, скопированные через буфер обмена (ctrl+c / ctrl+v) в вёрстку).
- 6.3. Все связанные с макетом файлы (линки) должны быть собраны в одну папку, либо внедрены в верстку, эта же папка должна содержать файл верстки.
- 6.4. Запрещено при работе в программе CorelDRAW® пользоваться ссылками на внешние файлы (Externally linked bitmap). Все изображения должны быть внедрены в вёрстку.
- 6.5. Запрещено использовать в вёрстке файлы EPS. Сохраненный PDF из такого файла может содержать ошибки.
- 6.6. Запрещено сохранять в растровом файле слои (Layers), альфа-каналы и цветовой профиль (ICC Profile). Необходимо склеить слои командой «Flatten layers», при сохранении файла снять галку "Include ICC-

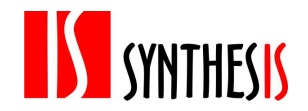

profile». При внедрении ICC-профиля, макет будет сконвертирован в профиль ISO Coated ECI с TIL=300 через цветовую модель LAB. При этом возможно некоторое изменение цвета.

## 7. ЭФФЕКТЫ И ОБТРАВЛЕННЫЕ ИЗОБРАЖЕНИЯ

- 7.1. Запрещено использование встроенных заливок «Pattern», «Texture» и «Postscript». Элементы с такими заливками необходимо растрировать с фоном в единый объект.
- 7.2. При использовании таких эффектов, как «прозрачность», тень», «линза», «градиентная сетка» и т.п. все элементы, содержащие перечисленные эффекты, необходимо растрировать с фоном в единый объект
- 7.3. Запрещено использование эффекта «прозрачность» с растровыми объектами, окрашенными в сотовые цвета («spot color») (monotone, duotone и т.д.). Такие элементы могут быть не воспроизведены на печати.

#### 8. ЛИНИИ И МЕЛКИЕ ОБЪЕКТЫ

- 8.1. Мелкие объекты, мелкий текст и тонкие линии будут четко заметны на печатном оттиске, если они окрашены только одной из четырех составляющих СМУК. Составной цвет может привести к появлению цветных ореолов вокруг покрашенных им объектов. Толщина одноцветной линии должна быть больше 0.05 мм (0,15 pt), линии меньшей толщины могут не пропечататься или пропечататься частично, Исполнитель автоматически увеличивает толщину всех линий до 0,15 pt, если она меньше этого значения.
- 8.2. Не рекомендуется делать мелкие белые объекты, мелкий белый текст и тонкие белые линии на фоне, состоящем из нескольких красок, так как они могут не пропечататься или пропечататься частично. Толщина многоцветных линий и белых линий на составном фоне должна быть не меньше 0,5 pt.
- 8.3. Рекомендуется при использовании в линиях одного цвета с заливкой менее 100% или нескольких цветов, задавать максимально возможную толщину.

#### 8.4. ШРИФТЫ

8.5. Во всех случаях необходимо перевести шрифты в кривые.

### 9. МНОГОСТРАНИЧНЫЕ ИЗДАНИЯ

- 9.1. Каждая полоса каталога должна быть на отдельной странице, запрещено предоставлять полосы разворотами (1-2, 2-3 и т.д.) или спуском (8-1, 2-7 и т.д.).
- 9.2. При печати каталога в сборном тираже Исполнитель не применяет компенсацию сползания (криппиг). Колонцифры и прочие элементы дизайна должны быть удалены от края реза как минимум на 5 мм.

### 10. POSTSCRIPT И PDF-ФАЙЛЫ

- 10.1. Цветоделённые PS-файлы и PDF-файлы в работу не принимаются.
- 10.2.Для сохранения PDF-файлов из CorelDRAW® необходимо использовать стандартную настройку PDF/X-1a.
- 10.3.Лицевая и оборотная стороны одного изделия должны быть на отдельных страницах, разные изделия должны быть в разных файлах.
- 10.4. PS-файлы и PDF-файлы должны быть сохранены без цветового профиля (ICC Profile), т.е. опция «внедрить цветовой профиль» должна была отключена.

#### 11. ЛАМИНАЦИЯ

11.1. Необходимо учитывать, что цвет после ламинации в силу технологических особенностей может измениться: становится более насыщенным, немного темнеет под глянцевой плёнкой и немного тускнеет под матовой пленкой.

## 12. ТИСНЕНИЕ

12.1.Ширина линий тиснения должна быть не менее 0,5 мм, расстояние между линиями тиснения должно быть не менее 0,8 мм, Расстояние от плашки до тонкой линии должно быть не менее 1 мм. В противном случае Исполнитель не гарантирует чёткости при тиснении.

#### 13. КОНГРЕВ

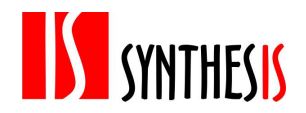

13.1.Толщина линии для конгрева не должна быть менее 0,3 мм. Разница между самыми глубокими и самыми мелкими элементами клише не должна превышать 0,2 мм.

# 14. УФ-ЛАК

- 14.1.Макет на УФ лак должен быть предоставлен отдельными PDF-файлами.
- 14.2.Требования к обычному лаку: максимальная площадь сплошной заливки 420х594 мм, минимальная толщина линии 0,5 мм. Вылеты 2 мм. В местах фальцовок, биговок и на корешке каталогов на скрепку необходимо делать выборку 1,5-2 мм.
- 14.3.Требования х объемному лаку: максимальная площадь сплошной заливки 50х50 мм, минимальная толщина линий для объемного лака — 1 мм. При подготовке макета необходимо учитывать, что лак не должен доходить до линии реза на 1,5-2 мм, в местах биговок, фальцовок обязательна выворотка 3-4 мм.
- 14.4. При наложении УФ-лака на офсетное изображение следует избегать толщины линии менее трёх миллиметров, при этом треппинг изображения на УФ-лак должен составлять 0,3 мм.
- 14.5.Если изображение, на которое накладывается выборочный УФ-лак, светлее, чем фон, то макет на лак выводятся меньше этого изображения на 0,3 мм с каждой стороны. Если изображение темнее, чем фон, то макет на лак выводятся больше на 0,3 мм с каждой стороны.
- 14.6.Если лак не накладывается поверх изображения, а печатается независимо, то минимальная толщина линии составляет 0,5 мм.
- 14.7. При создании макета следует избегать большого разброса мелких объектов на площади печатного листа. Желательно, чтобы лакируемые объекты располагались группой в одной части листа, либо заполняли всю площадь листа.